#### PERCHÉ DIFFERENZIARE

Ai cittadini che ci chiedono perché si debba fare la raccolta differenziata rispondiamo:

-perché riducendo i rifiuti da conferire in discarica diminuiscono le problematiche legate al servizio. Per il comune e per il cittadino;

-per salvaguardare l'ambiente. Separando i rifiuti recuperiamo la materia prima per produrre nuovi oggetti senza sprecarne altra;

-perché ognuno deve fare la sua parte per mantenere la città pulita e rispettare l'ambiente;

-perché la raccolta differenziata oltre che un obbligo di legge è anche un obbligo di convenienza e organizzazione economica;

-perché è un dovere nei confronti dei nostri figli.

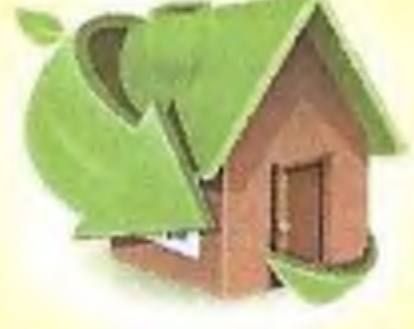

è un' area dove si possono portare gratuitamente i materiali da riciclare che verranno pesati e registrati nel programma di gestione generando l'accumulo di punti e quindi uno sgravio in bolletta.

Il C.C.R sarà aperto tutti i giorni dal lunedì al Sabato dalle ore 8.00 alle 12.30 il Sabato ed il mercoledì dalle16.00 alle 19.00

**I SACCHI VANNO ESPOSTI** 

LA RACCOLTA DI PLASTICA E VETRO/ALLUMINIO, ANCHE SE AVVERRÀ LO STESSO **GIORNO VA ESPOSTA IN SACCHI** DIFFERENTI ED ISPEZIONABILI.

#### RAEE - INGOMBRANTI

La raccolta di elettrodomestici, materassi, sfalci di potatura, rifiuti ingombranti, mobili, e legno prenotazione avverrà previa telefonica dal lunedì al venerdì dalle 8.30 alle 13.30 al numero

347 5126578

#### **SERVIZIO SPECIFICO PANNOLINI E PANNOLONI**

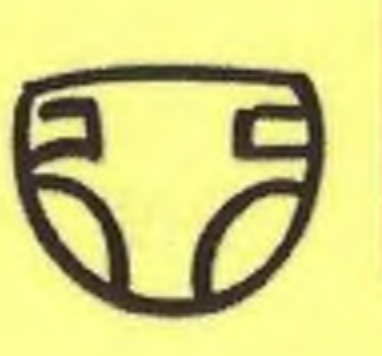

Per esigenze di ritiri supplementari di rifiuti, quali pannolini e pannoloni, presenta formale richiesta, accompagnata dalla documentazione comprovante la propria esigenza, presso l'Ecopunto;

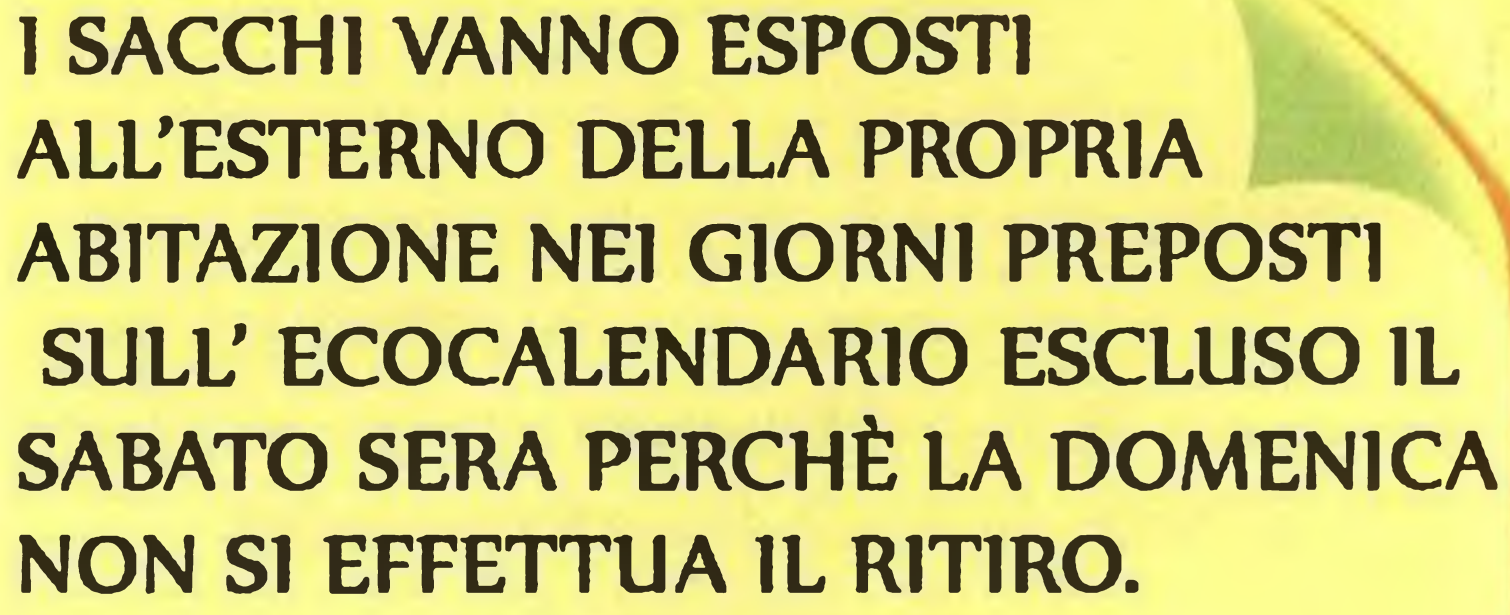

#### **E SEVERAMENTE VIETATO** L'UTILIZZO DI SACCHI NERI

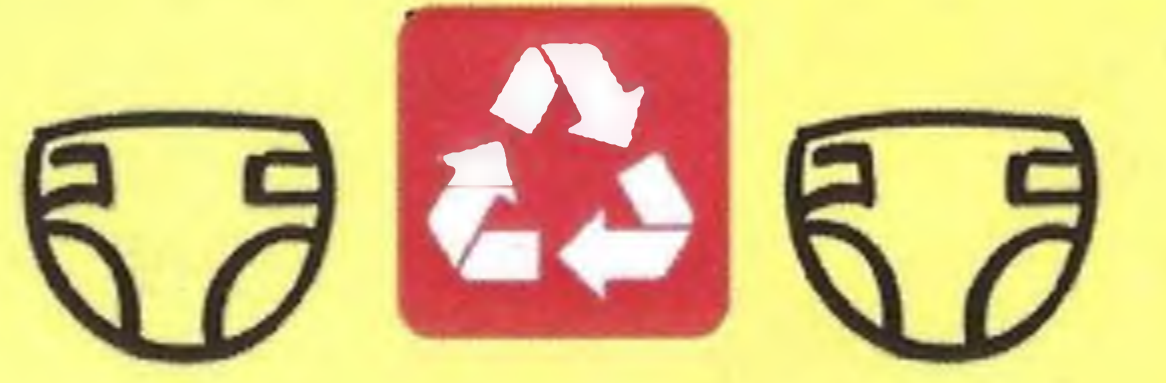

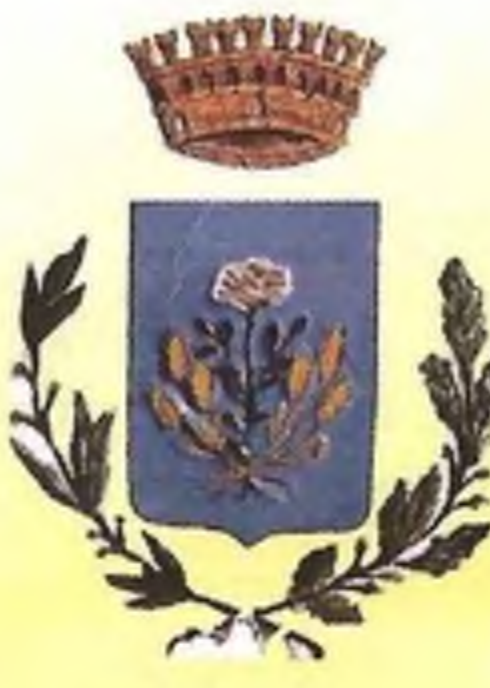

Comune di Villarosa

蠱

# A VILLAROSA E VILLAPRIOLO LA DIFFERENZIATA **BUSSA ALLA TUA PORTA...**

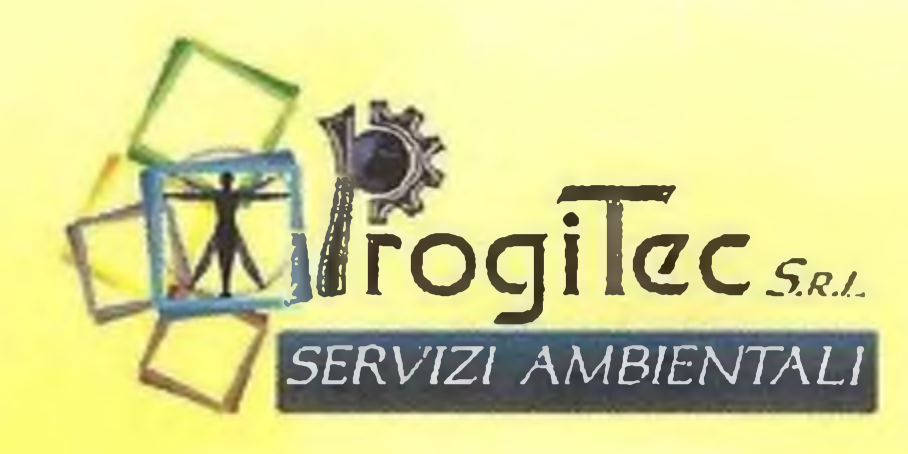

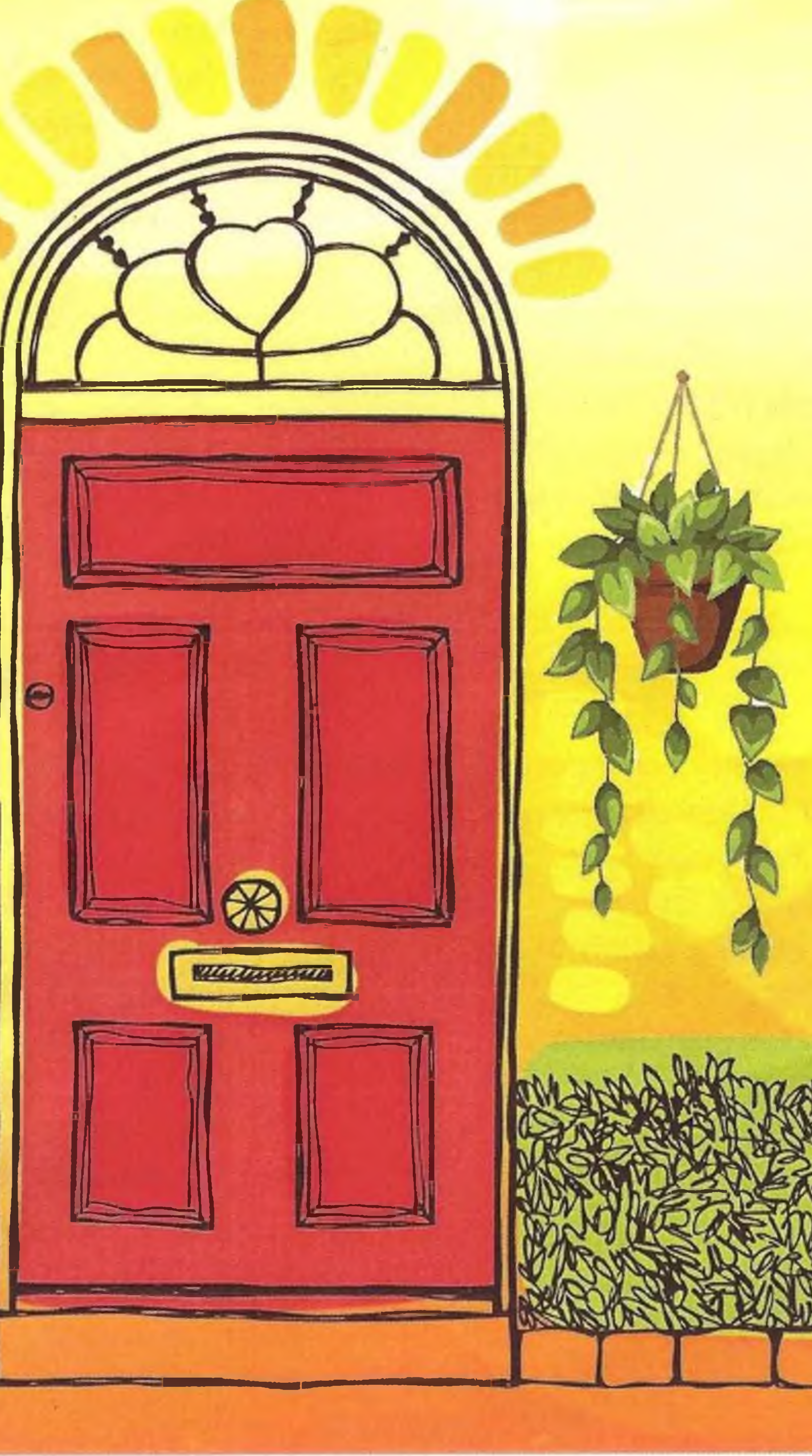

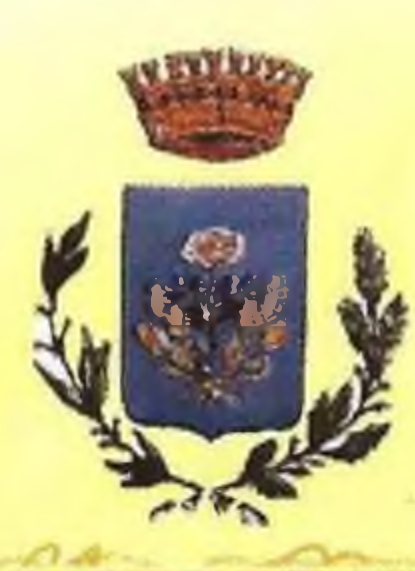

## MODALITA DI CONFERMENTO È NECESSARIO ESPORRE LA SERA PRIMA DEL GIORNO DI RACCOLTA A PARTIRE DALLE ORE 20.00 E NON OLTRE LE 24.00

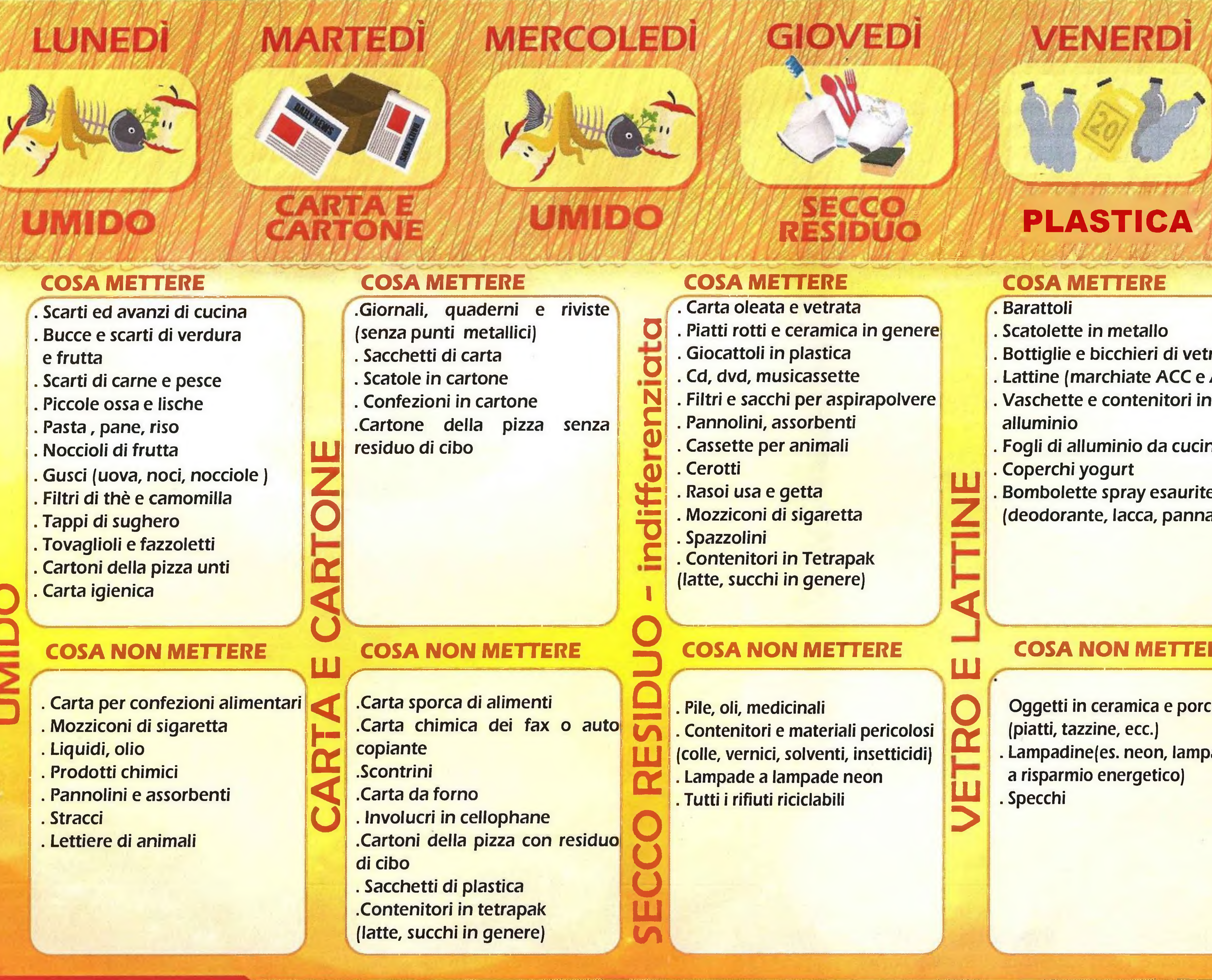

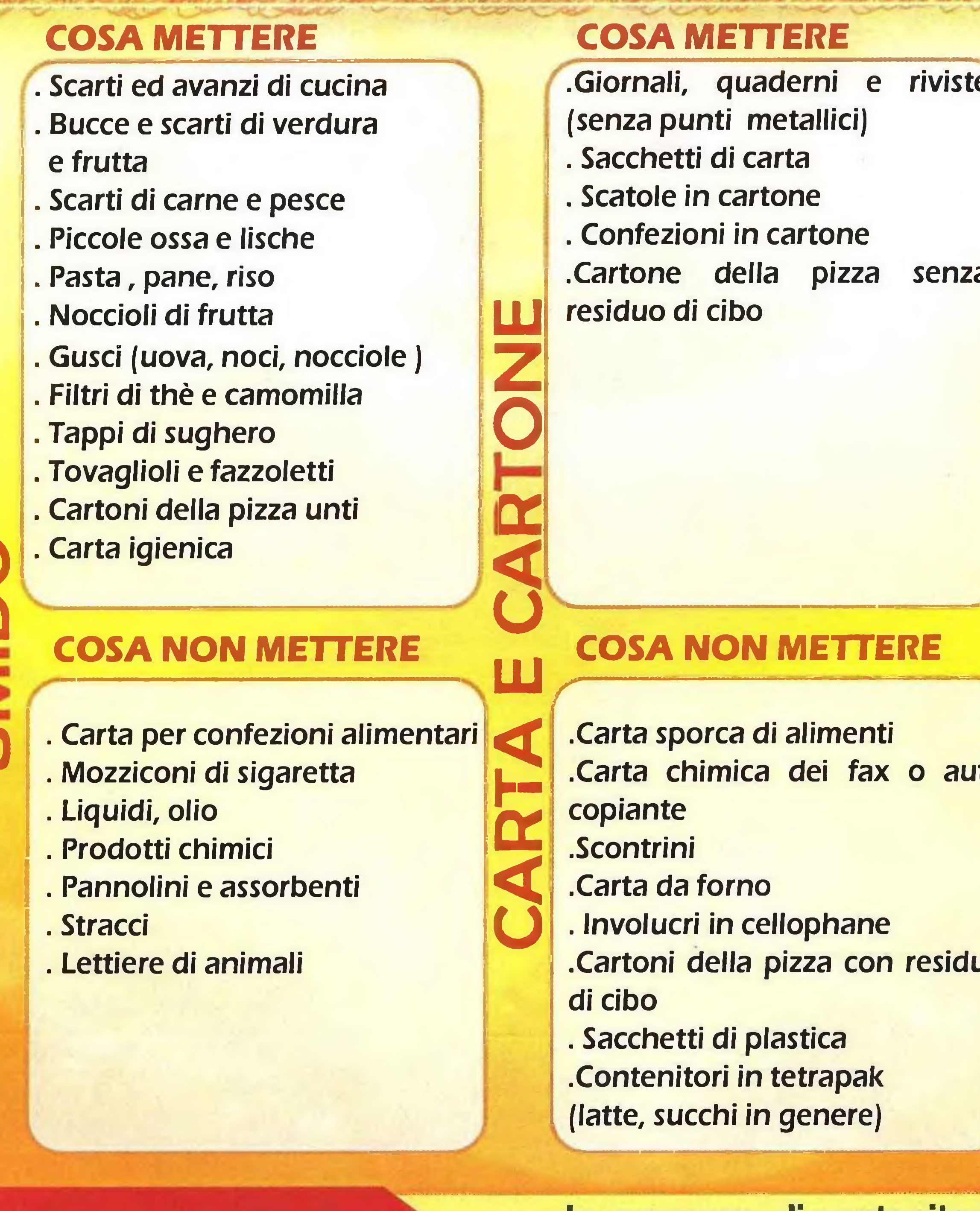

### **Consigli Utili**

In presenza di contenitori o sacchi con rifiuti non conformi alle tipologie da raccogliere, l'operatore non raccogliera i rifiuti applicando al contenitore o sacco un apposito adesivo di non conformità.

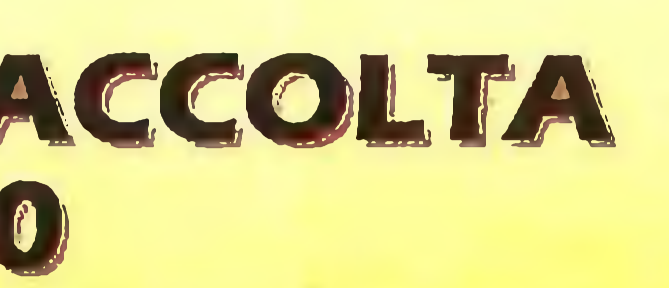

VETRO/E

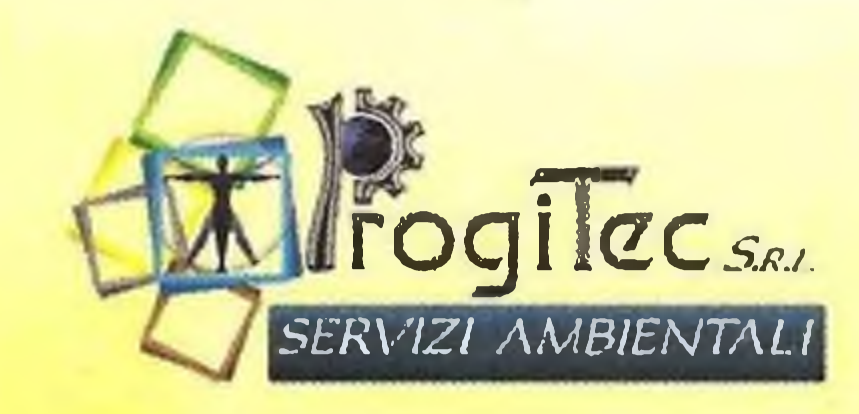

**SABATO** 

# **UMIDO**

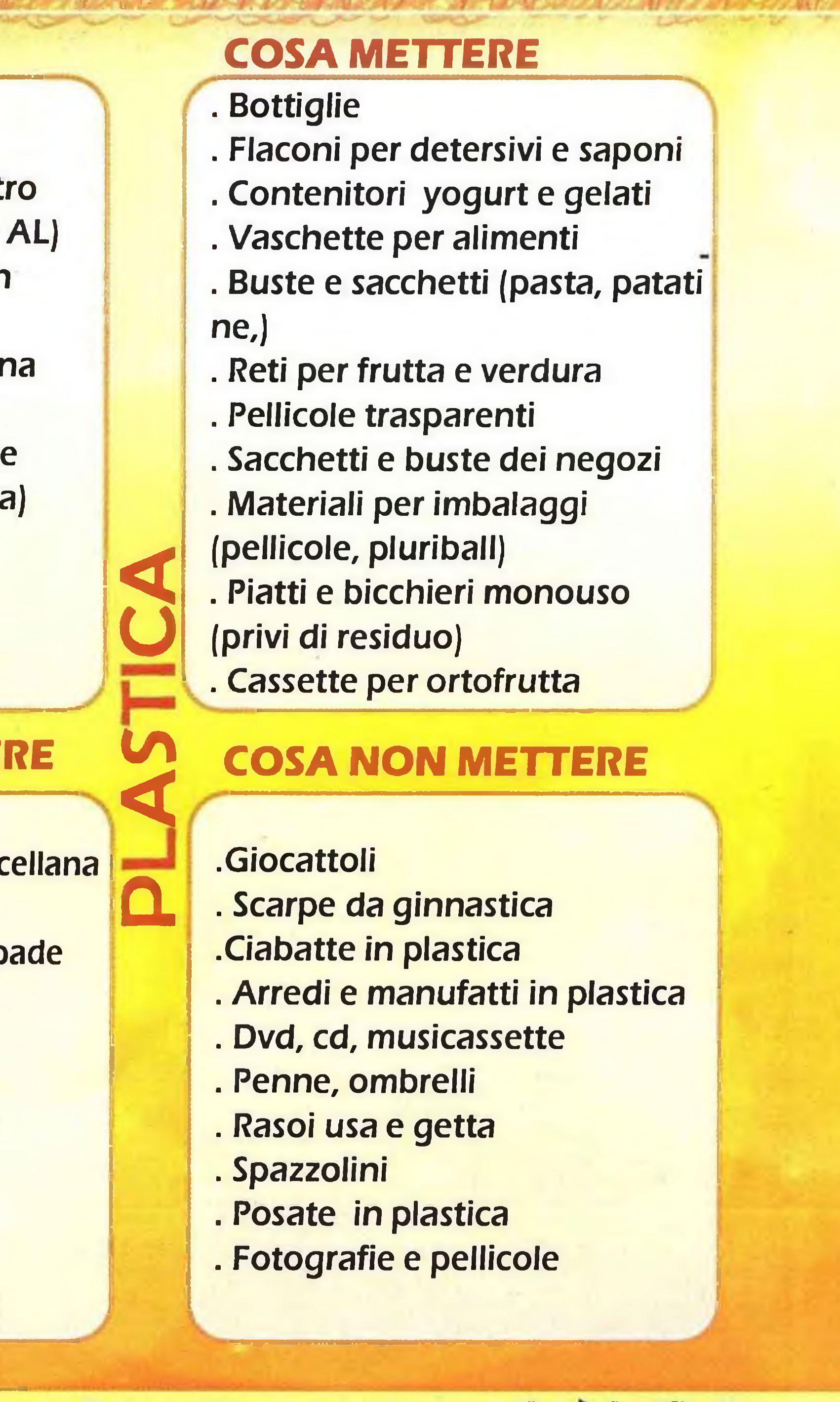